## **Unreadable IC labels**

<https://electronics.stackexchange.com/questions/5186/how-to-read-the-text-printed-on-top-of-every-ic>

## **White marker**

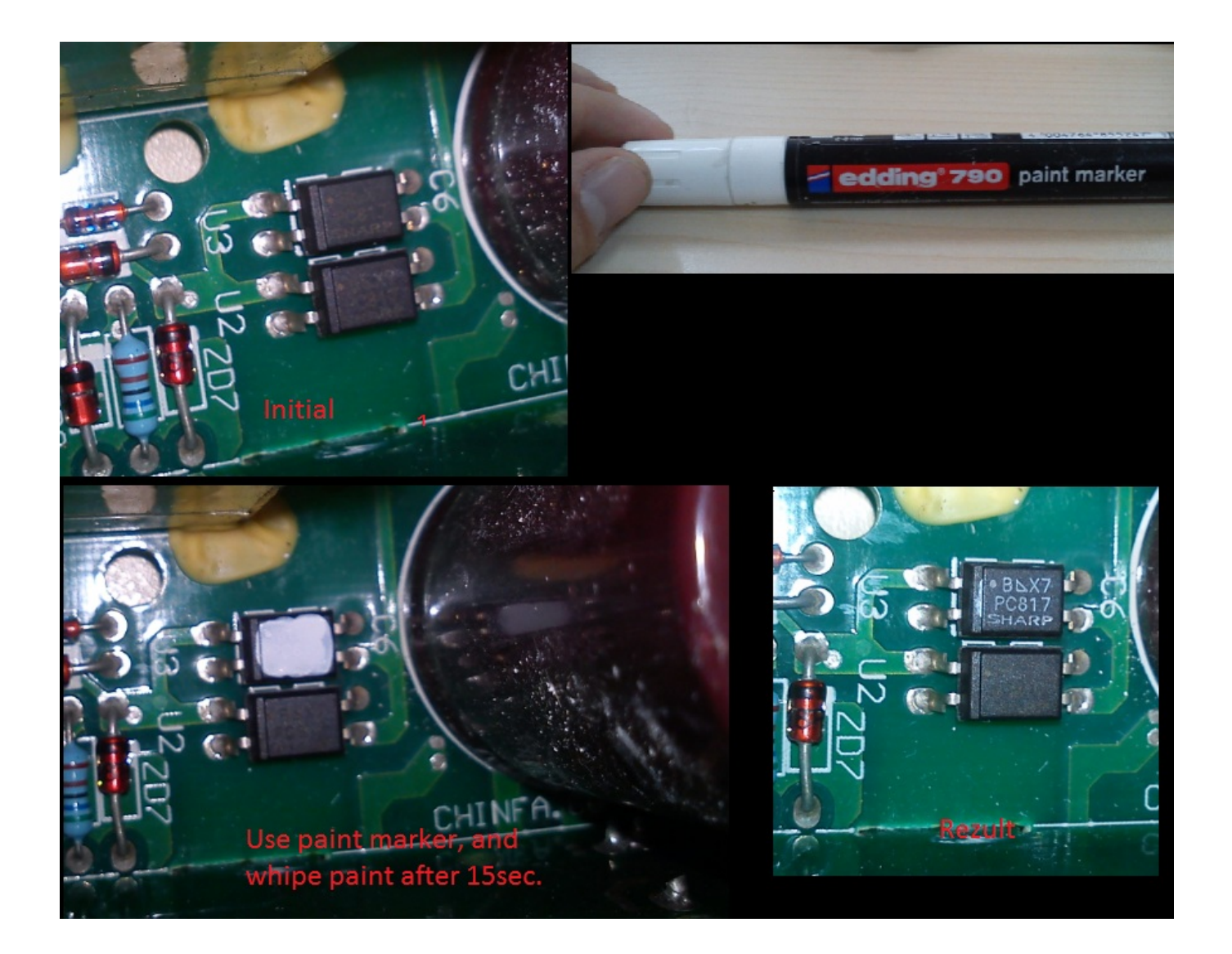

## **Chalk**

1. Clean up the text with a cotton swab dipped in rubbing alcohol.

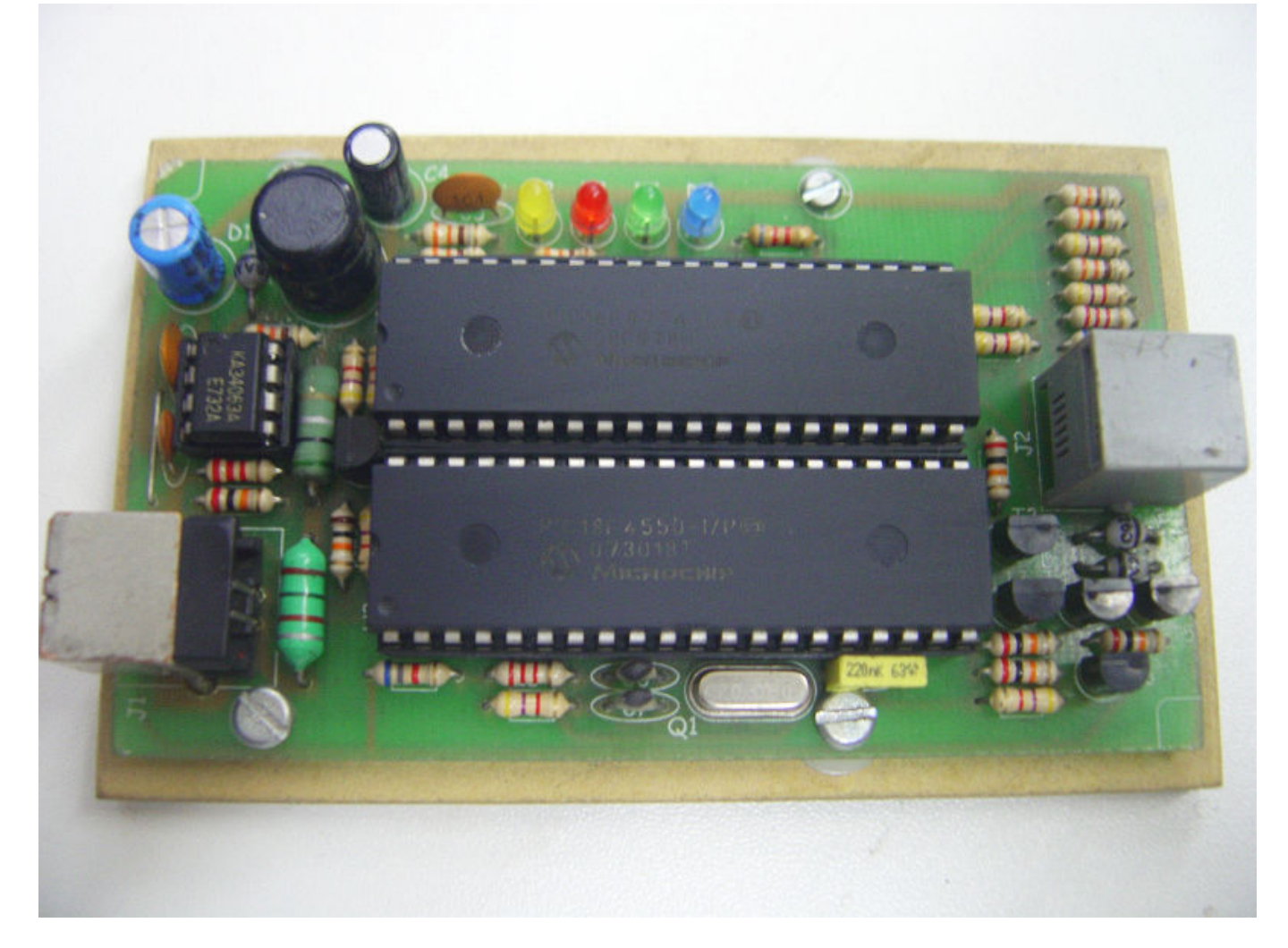

2. Wait for the alcohol to evaporate and rub yellow or white chalk on markings.

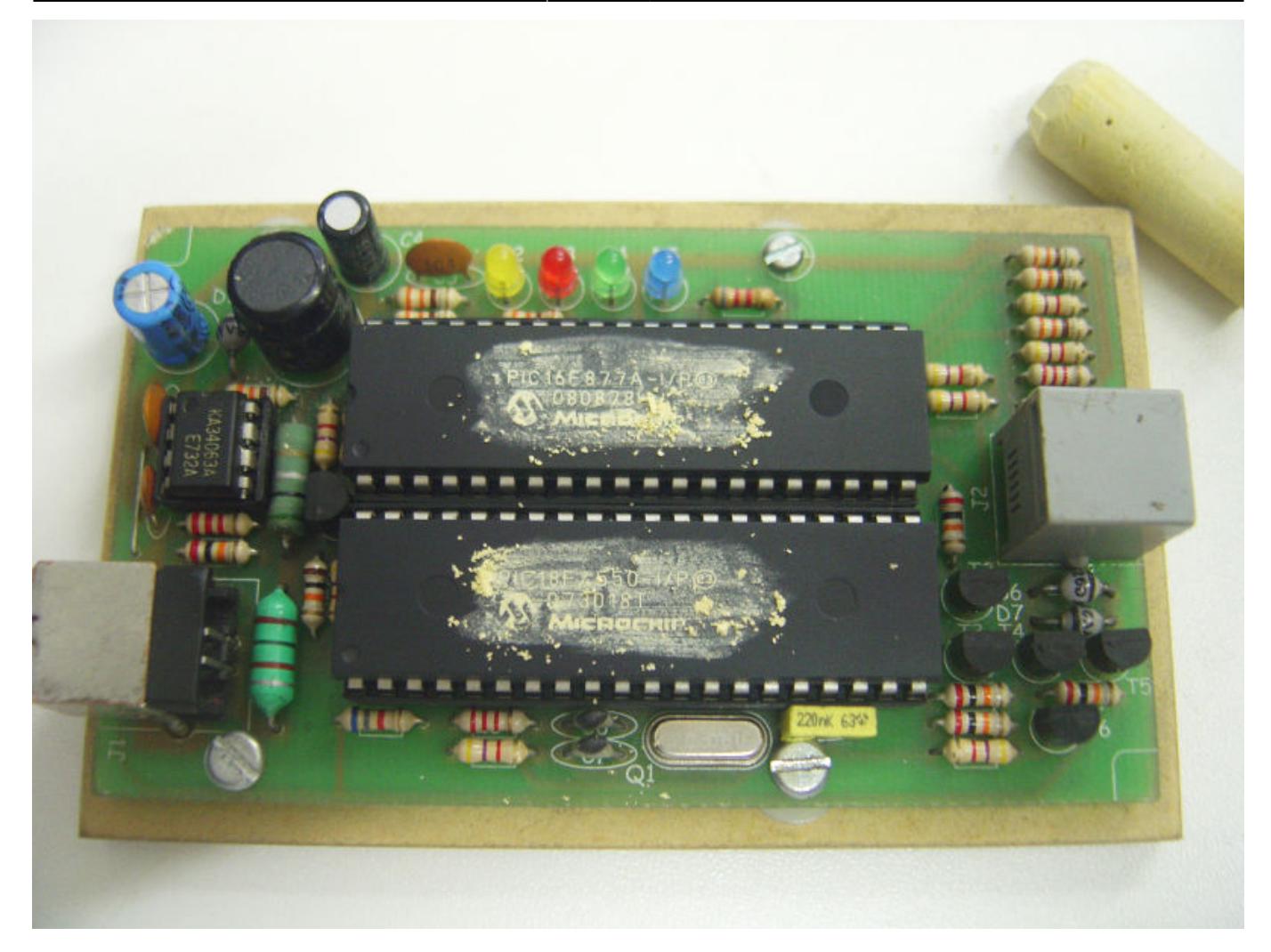

3. Wipe gently with a cotton swab and bingo!

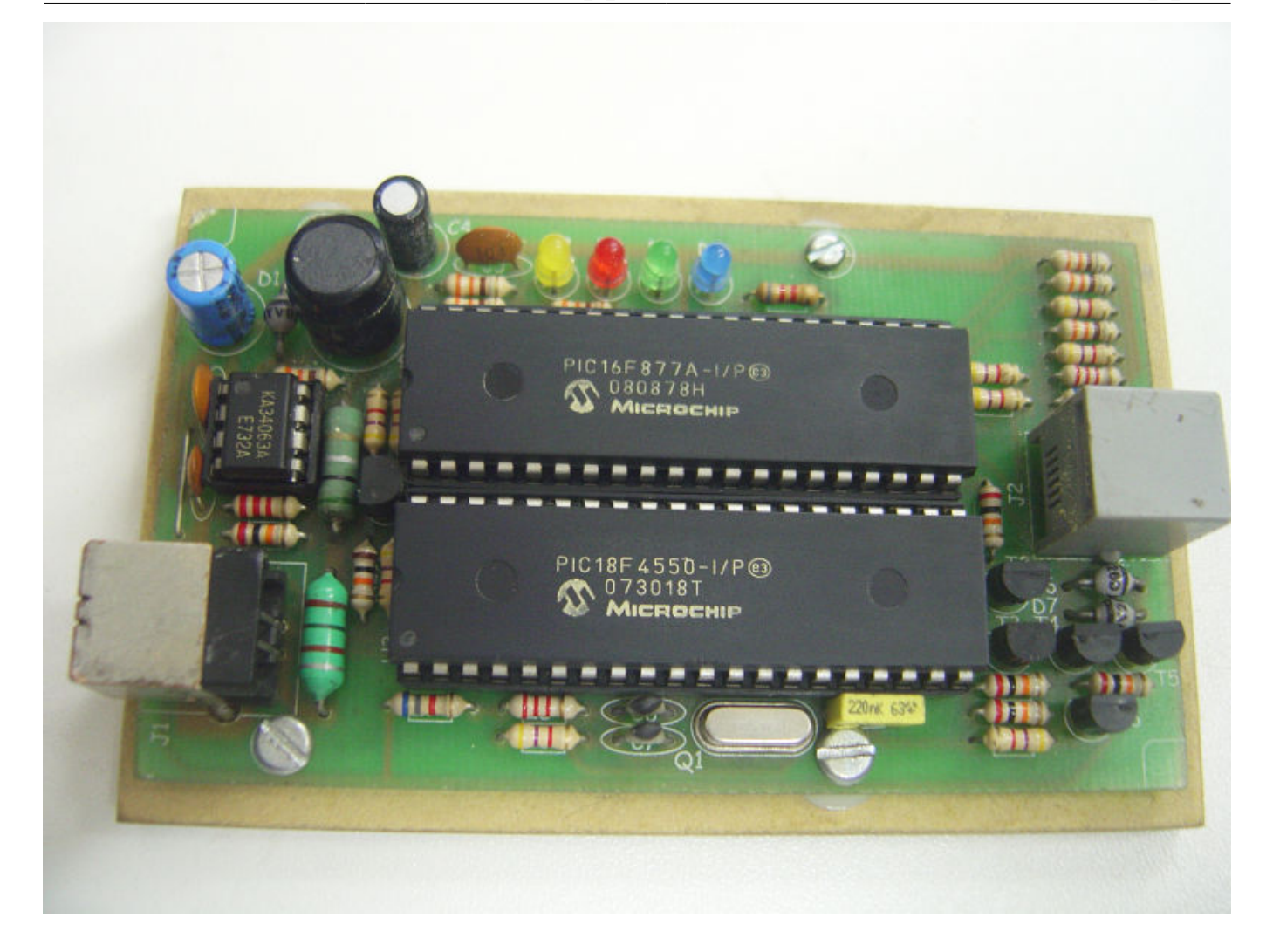

From: <https://wiki.spoje.net/> - **SPOJE.NET**

Permanent link: **[https://wiki.spoje.net/doku.php/howto/electro/unreadable\\_ic\\_labels](https://wiki.spoje.net/doku.php/howto/electro/unreadable_ic_labels)**

Last update: **2015/03/06 23:25**

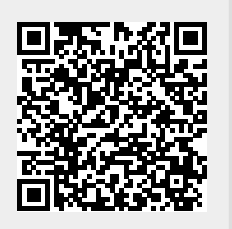